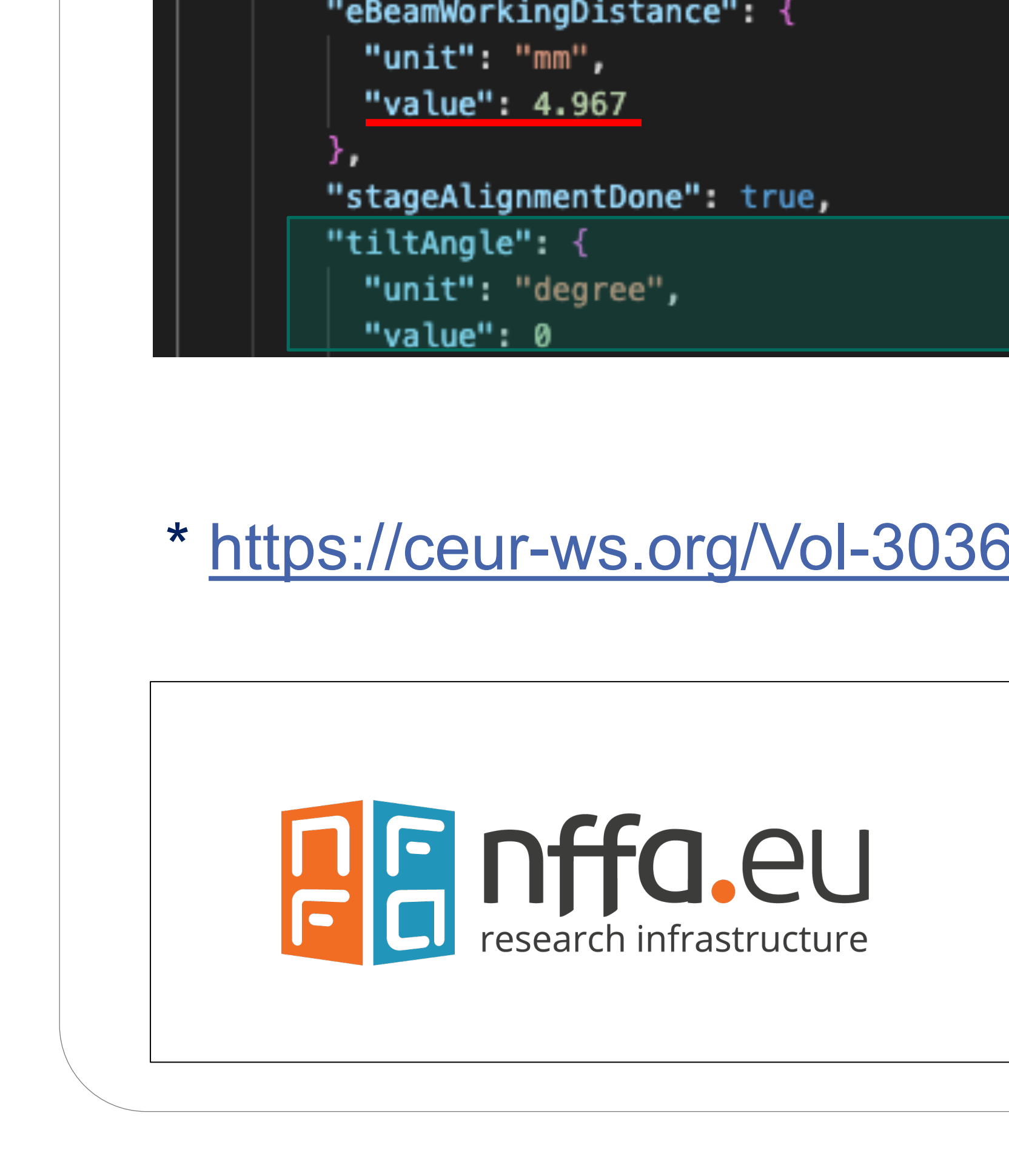

KIT – The Research University in the